#### Datastructuren 24 maart 2021

```
Dit tentamen bevat vier opgaven.
                     (meestal)
Graag elke opgave op een nieuwe pagina beginnen.
                     (wel zo overzichtelijk)
Pseudo-code mag do/od gebruiken of er meer als C^{++} uitzien, ...
                     (dáár hoef je je niet druk om te maken)
Geef steeds voldoende uitleg.
                     (ik kan niet atijd goed raden wat je bedoelt)
Succes.
                     (natuurlijk)
```
**KORKARYKERKER POLO** 

# 1) stapelwandeling: pre-orde, in-orde

```
iterative-preorder( root )
    S : Stack
    S.create()
    S.push( root )
    while ( not S.isEmpty() )
    \text{do} node = S.pop()
        while (node := nil)do visit( node ) // pre-orde
            S.push( node.right )
            node = node.left
        od
    od
end // iterative-preorder
                                          iterative-inorder( root )
                                              S : Stack
                                              S.create()
                                              node = root// move to first node (left-most)
                                              while (node != nil)
                                              do S.push( node )
                                                  node = node.lengthod
                                              while ( not S.isEmpty() )
                                              \mathbf{do} node = S.pop()visit( node ) // inorder
                                                  node = node.rightwhile (node != nil)
                                                  do S.push( node )
                                                      node = node.left
                                                  od
                                              od
                                          end // iterative-inorder
```
a. Leg uit welke knopen van de boom er op de stapel staan op het moment dat een bepaalde knoop node bezocht wordt.

**KORK EXTERNE PROVIDE** 

#### which nodes on stack

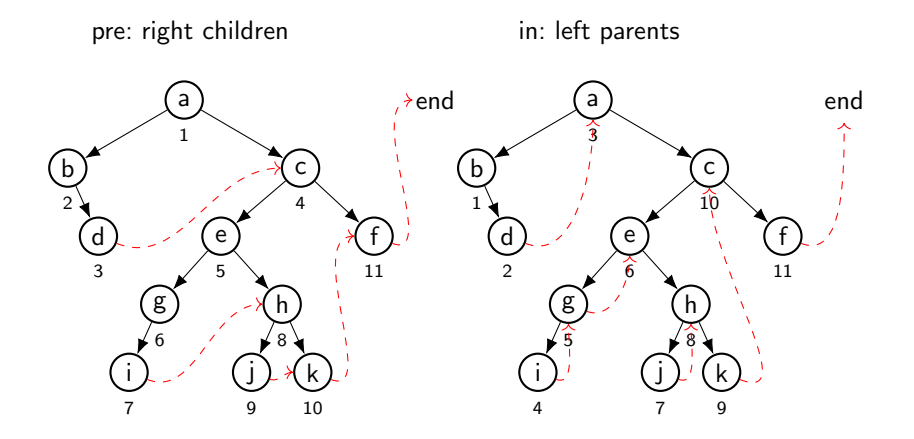

K ロ ▶ K 個 ▶ K ミ ▶ K ミ ▶ │ 큰 │ ◆ 9 Q ⊙

Getekend zijn 'draden' (naar opvolgers) Bij pre-orde worden ook rechter nil-pointers op de stapel gezet.

## 1) post-order, zonder stapel

b. Representatie met left-, right- en ook een parent-pointer Geef een passend algoritme voor de post-orde wandeling.

'normaal': pad naar wortel op stapel. hier: via parent beschikbaar.

# Euler traversal (algoritme)

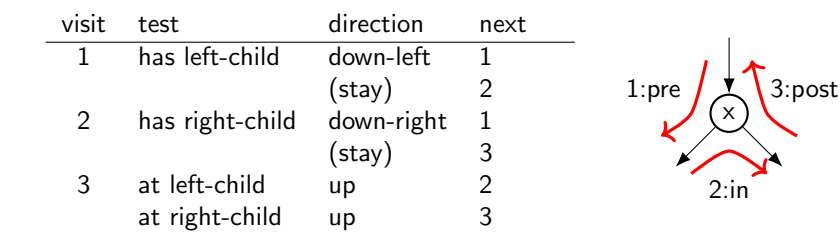

**KORK EXTERNE PROVIDE** 

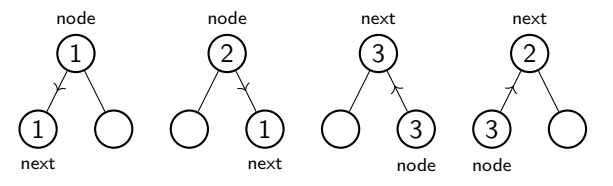

go up hard in binary trees:  $-$  find parent  $-$  at left or right child?

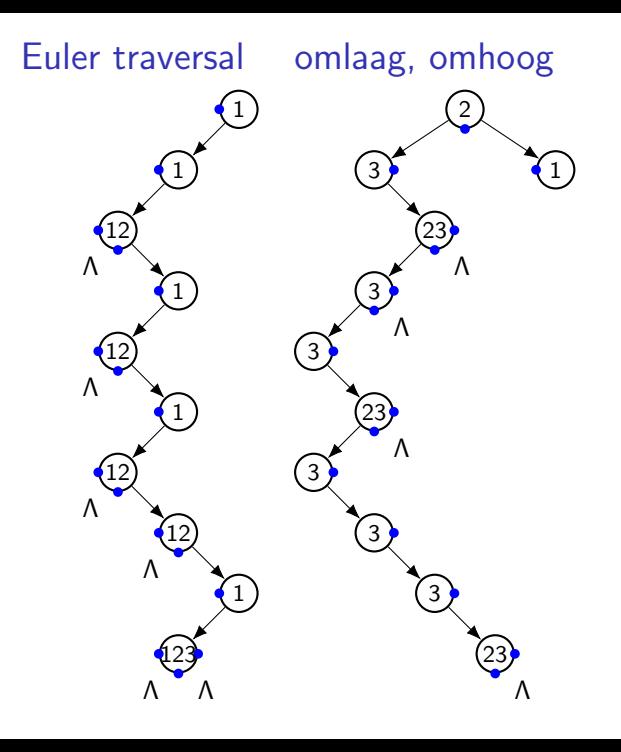

#### イロト イ部 トイ君 トイ君 ト 重

#### Euler traversal (gestructureerd)

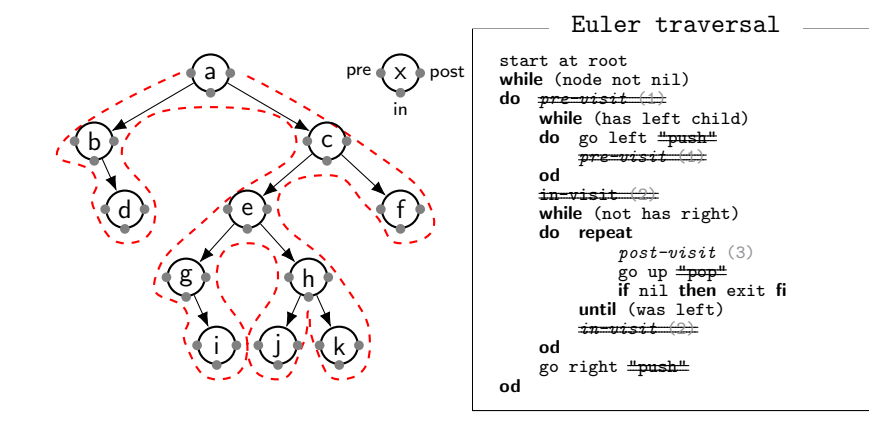

K ロ ▶ K 個 ▶ K ミ ▶ K ミ ▶ │ 큰 │ ◆ 9 Q ⊙

#### pseudo Drozdek

```
postorder (pseudo Drozdek)
iterativePostorder
    S : Stack
    node = root, last = root
    while (node != nil)<br>do \frac{1}{2} so down
            // go down left, 1st visit
        while (node.left != nil)
        do S.push(node)
            node = node.left
        od
            // go up, 3rd visit
        while (node.right == nil or node.right == last)
        do visit(node);
            last = node;
            if (S.isEmpty() ) then return fi // exit
            node = S.pop()od
            // (2nd visit) go right via parent
        S.push(node)
        node = node.right
    od
end // iterativePostorder
```
**KORK EXTERNE PROVIDE** 

a. Op welke manier wordt, in de definitie van een B-boom, de wortel anders behandeld dan de overige knopen? Waarom is dat?

In elke knoop is het aantal kinderen tussen de  $m/2$  en m. De ondergrens  $m/2$  geldt niet voor de wortel. Bij het toevoegen van een nieuwe sleutel kan de wortel splitsen en dat leidt tot een wortel met twee kinderen. In dat geval geldt de ondergrens dus niet. Als de wortel splitst wordt de hele boom dus een nivo hoger.

# 2) B-boom (orde 5): verwijderen

orde 5: tussen 3 en 5 kinderen / tussen 2 en 4 sleutels

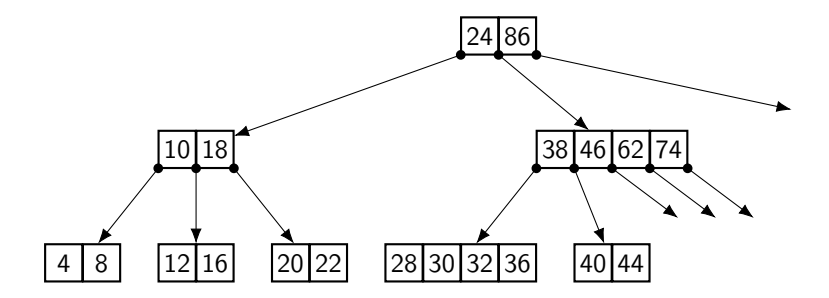

 $\mathbf{E} = \mathbf{A} \oplus \mathbf{B} + \mathbf{A} \oplus \mathbf{B} + \mathbf{A} \oplus \mathbf{B} + \mathbf{A} \oplus \mathbf{A}$ 

- b. i Verwijder sleutel 18.
	- ii Voeg sleutel 18 opnieuw toe.

## 2b) verwijder sleutel

Altijd in blad! verwissel voorganger / opvolger te klein: lenen broers anders: samenvoegen, via ouder (er zijn dus keuzes: voorganger/opvolger, en linker/rechterbroer)

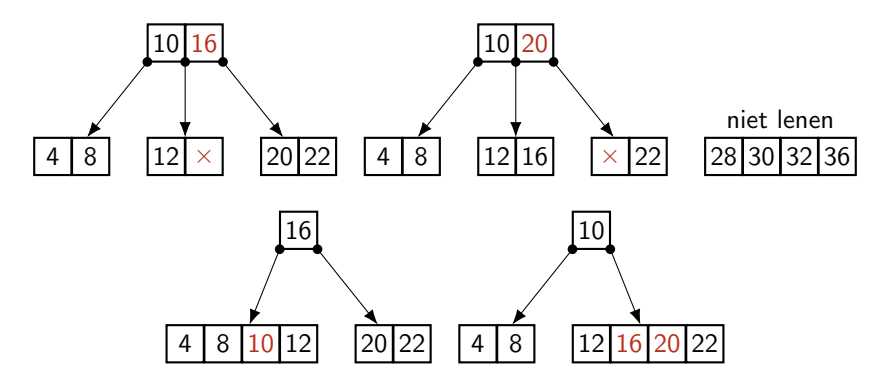

**KORK EXTERNE PROVIDE** 

2b) verwijderen: en weer knoop te klein

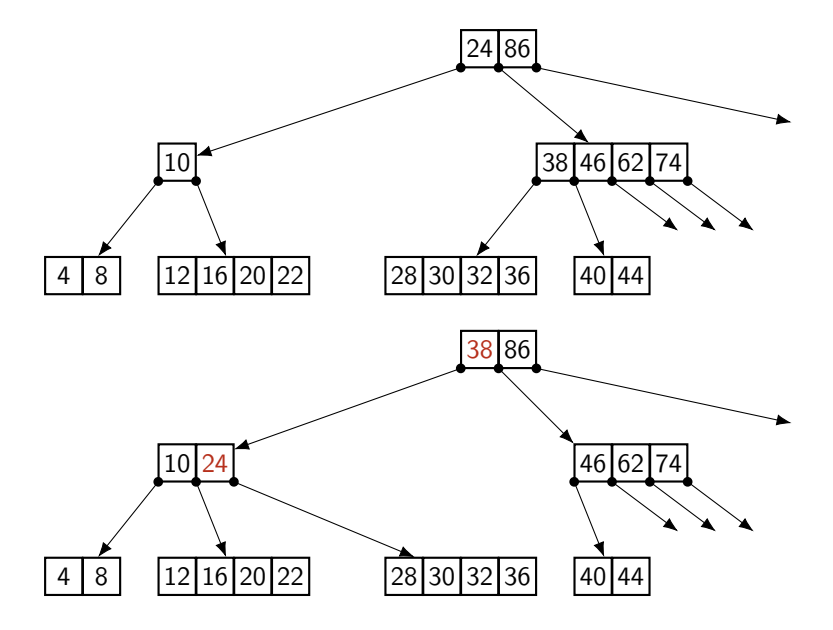

# 2b) voeg sleutel toe

Altijd in blad! op de juiste plek te groot: splitsen (nee: niet naar broer verplaatsen)

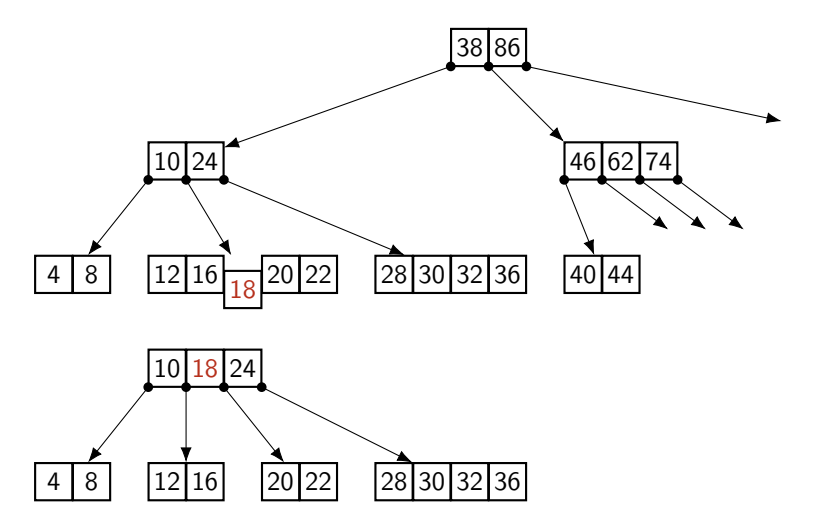

## 2) Hoeveel sleutels

orde  $m$ : tussen  $\lceil \frac{m}{2} \rceil$  en  $m$  kinderen  $/$  tussen  $\lceil \frac{m}{2} \rceil - 1$  en  $m-1$  sleutels

c. We kijken naar een B-boom van orde m. Bij toevoegen van een sleutel moet soms een knoop gesplitst worden.

**KORKAR KERKER ST VOOR** 

- Hoeveel sleutels heeft de knoop op dat moment?
- En hoeveel sleutels hebben de twee nieuwe knopen?
- $-$  met één teveel dus m sleutels

neem m even:

 $-\frac{m}{2}$  en  $\frac{m}{2}-1$  sleutels (want één naar ouder) als m oneven:  $\lceil \frac{m}{2} \rceil = \frac{m}{2} + \frac{1}{2} = \frac{(m+1)}{2}$ 2 – twee keer  $\frac{(m-1)}{2}$  sleutels dat is precies  $\lceil \frac{m}{2} \rceil - 1 = \frac{(m-1)}{2}$ 

# 3) Max-heap

a. Geef de definitie van een binary heap, en beschrijf de twee basis-operaties bubble-up en trickle down.

Een binary heap is een complete binaire boom (waarbij alle knopen tot aan het laatste nivo helemaal gevuld zijn, en het laatste nivo van links af gevuld wordt) (en daarom gerepresenteerd als array) en waarvan de knopen de heap ordening hebben (de waarde van elke knoop is groter dan van de kinderen).

bubble-up: verwissel de waarde van een knoop herhaald met die van de ouder totdat de waarde kleiner is dan die van de ouder.

trickle down: verwissel de waarde van een knoop herhaald met die van het grootste kind totdat de waarde groter is dan die van de kinderen.

#### 3) Max-heap Insert, DeleteMax

b. Illustreer hoe de priority queue operaties DeleteMax (en ...) worden uitgevoerd, aan de hand van de volgende heap: [90, 75, 80, 70, 55, 40, 60, 15, 45, 10, 30, 20].

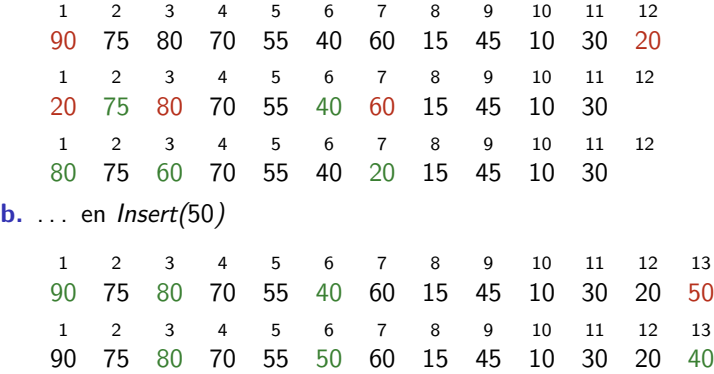

# 3) Heapify

c. Heapify/Makeheap is een methode om van een array een heap te maken (dus de sleutels in heap-order te zetten). Als op de juiste manier gedaan kan dat in lineaire tijd: Voeg van achter naar voren(!) de sleutels toe aan de (onderliggende) heapstructuur, steeds met trickle down.

1 2 3 4 5 6 7 8 9 50 10 30 90 20 40 70 80 60

De sleutels op adressen 5 tm. 9 hebben geen kinderen, en staan in eerste instantie al goed. We beginnen met sleutel 90 op adres 4. Deze is groter dan de kinderen op adres 8 en 9. Etc. Elk paar kinderen onderstreept, evt. verwisselen met grootste.

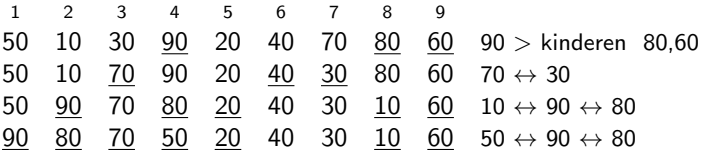

# 4) Hashen

a. Welke twee soorten clustering onderscheiden we bij hashen met open adressering? Geef een korte beschrijving.

primaire en secundaire clustering.

primair (bij lineair hashen). Zoekpaden van adres worden samengevoegd met dat van buren, zodat clusters ontstaan, die zichzelf versterken. secundaire clustering. Sleutels op hetzelfde adres volgen herzelfde zoekpad, dus bij veel synomiemen lange zoekpaden.

# 4) Hashen

Beschouw hashen in een zgn. 'open' hashtabel met twee hash-functies h en p. Het  $i + 1$ -ste bezochte adres  $h(K, i)$  is zoals gewoonlijk  $h(K) - i \cdot p(K)$  (modulo M).

**b.** In een tabel T[0..10], dus  $M = 11$ , worden achtereenvolgens de sleutels 16, 29, 36, 40, 9, 20, 28 geplaatst, met adresfunctie  $h(K) = K$  mod 11 en lineair hashen (stapgrootte 1). (i) Laat zien welke tabel ontstaat, maar geef op een overzichtelijke manier ook alle plekken waar de sleutels geprobeerd worden. (ii) Hoeveel stappen kost het om te zien of 18 in  $T$  opgeslagen is?

**KORKAR KERKER SAGA** 

c. Idem, nu met een stapfunctie  $p(K) = 1 + (K \text{ mod } 10)$ .

#### 4) lineair Hashen

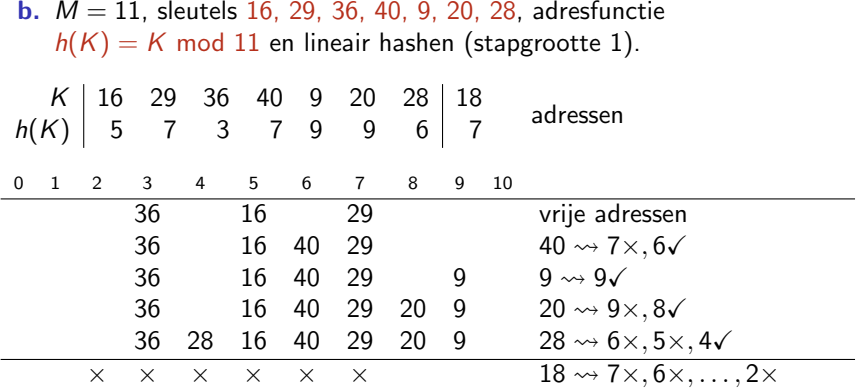

18 wordt niet gevonden, te beginnen op 'huisadres' 7 vinden we een leeg veld op adres 2.

**Kロトメ部トメミトメミト ミニのQC** 

## 4) dubbel Hashen

**b.**  $M = 11$ , sleutels 16, 29, 36, 40, 9, 20, 28, adresfunctie  $h(K) = K$  mod 11 en stapfunctie  $p(K) = 1 + (K \mod 10)$ .

|               |  |       | K   16 29 36 40 9 20 28   18 |  |                                   |
|---------------|--|-------|------------------------------|--|-----------------------------------|
|               |  |       |                              |  | $h(K)$ 5 7 3 7 9 9 6 7 thuisadres |
| $p(K)$   7 10 |  | 7 1 9 |                              |  | $1 \quad 9 \mid 9$ stapgrootte    |

Er lijkt hier veel hetzelfde te gaan, tot aan de plaatsing van 28(?!)

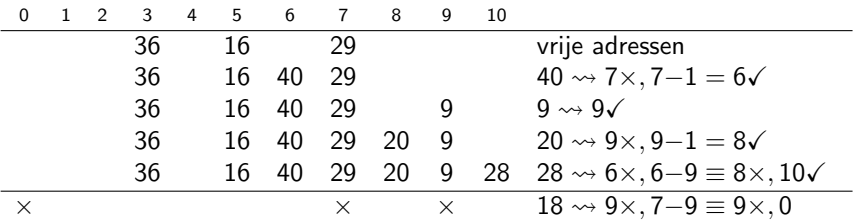

18 wordt niet gevonden, te beginnen op 'huisadres' 7, met stap 9  $\equiv -2$ (dus 2 naar rechts) vinden we een leeg veld op adres 0.